# **ECM AFM9A: Introductory\* Application Guide**

The AFM9A is a universal exhaust gas oxygen (UEGO) sensor controller. The user can interface with the AFM9A through a serial peripheral interface (SPI) or an analog input. Through the SPI, the user can calibrate the sensor and read values for oxygen and  $\lambda$ . If using the analog interface, the user calculates the value of  $\lambda$  or oxygen by using the lookup table provided.

Section 2 shows how to connect the sensor for both configurations. Sections 3 and 4 describe how to get started with the analog interface. Sections 5 through 10 show how to get started using the SPI interface. Section 11 contains reference information.

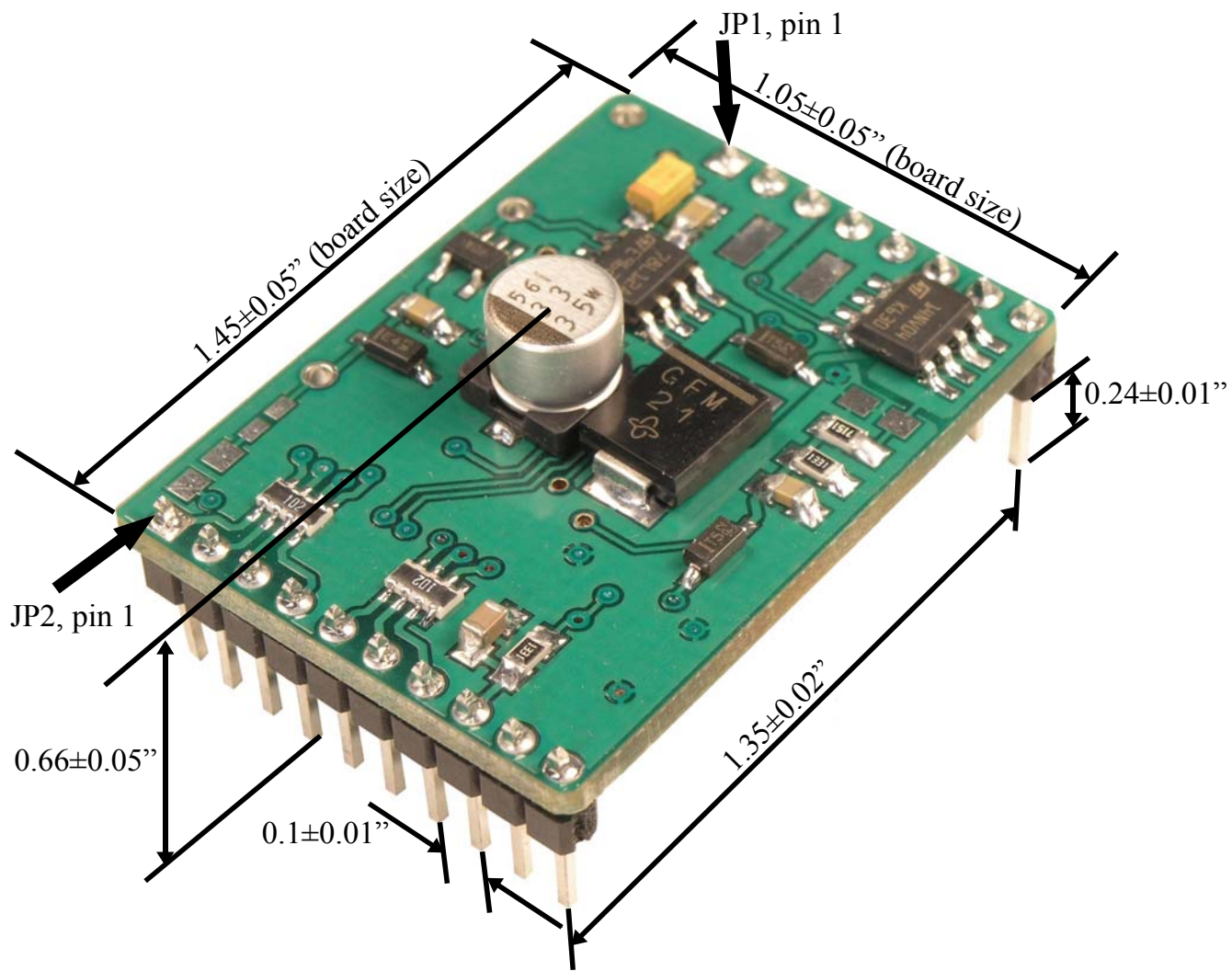

### **1. Hardware Dimensions**

Figure 1. Hardware Dimensions

\* This document is a simplified, introductory user's guide to the AFM9A. More detailed application-specific guides are available.

### **2. Connecting the Sensor**

The sensor is connected to the AFM9A as shown in Figure 2. Table 1 lists the wiring specifications for connecting the sensor to the AFM9A.

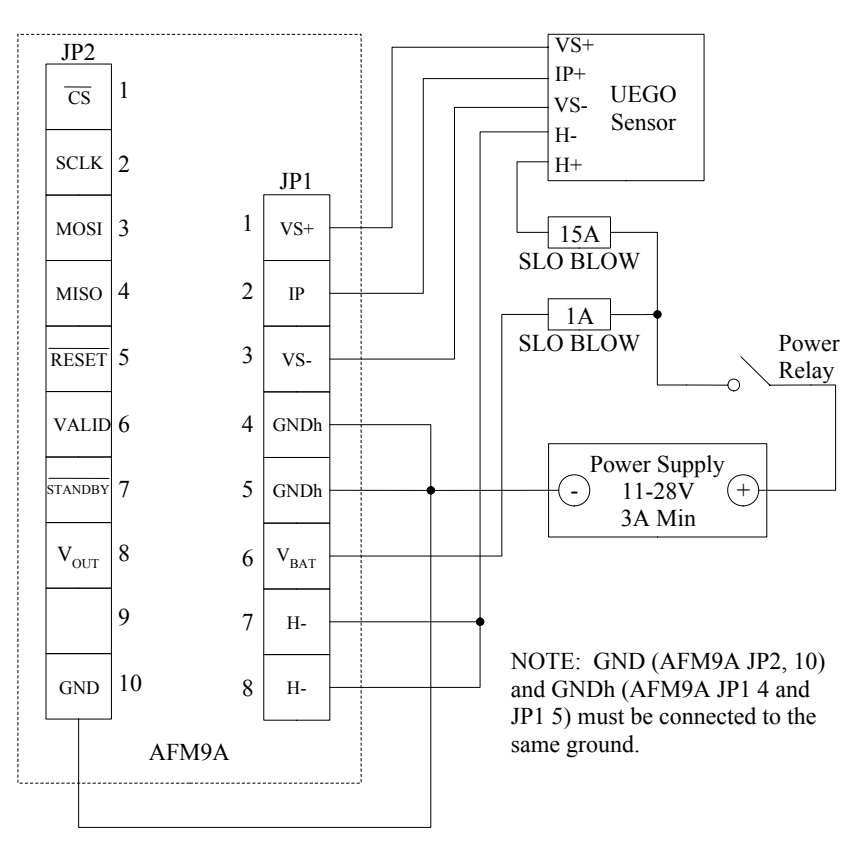

Figure 2. Sensor Connections

| Tо                  | From               | <b>Bosch Wire Color</b> | <b>NTK Wire</b><br>Color | <b>Min Wire Size</b> | <b>Max Wire</b><br>Length $*$ |  |
|---------------------|--------------------|-------------------------|--------------------------|----------------------|-------------------------------|--|
| AFM9A JP1,1         | Sensor VS+         | <b>Black</b>            | Grey                     | 22 AWG               | 20 feet                       |  |
| AFM9A JP1,2         | Sensor IP+         | Red                     | White                    | 22 AWG               | 20 feet                       |  |
| AFM9A JP1,3         | Sensor VS-         | Yellow                  | <b>Black</b>             | 22 AWG               | 20 feet                       |  |
| AFM9A JP1,7         | Sensor H-          | White                   | Yellow                   | <b>20 AWG</b>        | 20 feet                       |  |
| AFM9A JP1,8         | Sensor H-          | White                   | Yellow                   | $20$ AWG             | 20 feet                       |  |
| AFM9A JP1,4         | Power Supply (NEG) | NA                      | <b>NA</b>                | $20$ AWG             | 20 feet                       |  |
| AFM9A JP1,5         | Power Supply (NEG) | NA                      | <b>NA</b>                | $20$ AWG             | 20 feet                       |  |
| AFM9A JP1,6         | Power Supply (POS) | NA.                     | <b>NA</b>                | $20$ AWG             | 20 feet                       |  |
| <b>AFM9A JP2,10</b> | Power Supply (NEG) | NA                      | <b>NA</b>                | $20$ AWG             | 20 feet                       |  |
| Sensor H+           | Power Supply (POS) | Grey                    | Blue                     | <b>20 AWG</b>        | 20 feet                       |  |

Table 1. Sensor Wiring Connections

\*Longer lengths are possible with a lower gauge wire. Contact ECM.

## **3. Analog Microcontroller Configuration**

In the analog configuration, the user microcontroller is connected with three wires as shown in Figure 3. Table 2 shows how to configure each pin on the user microcontroller. The voltage levels for VALID ( $V_{OH}$ ,  $V_{OL}$ ) and  $\overline{STANDBY}$  ( $V_{IH}$ ,  $V_{IL}$ ) are defined in Section 11.

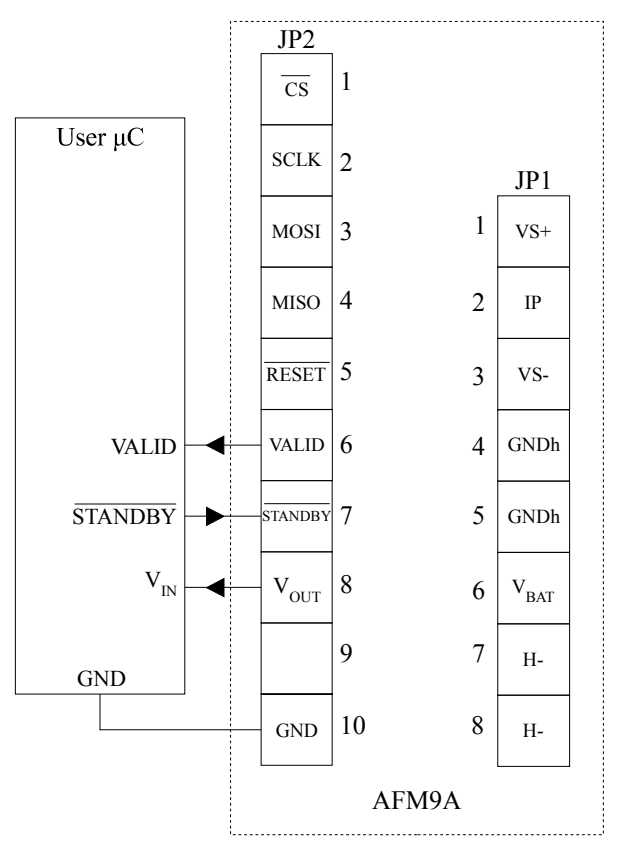

Figure 3. Analog Connections

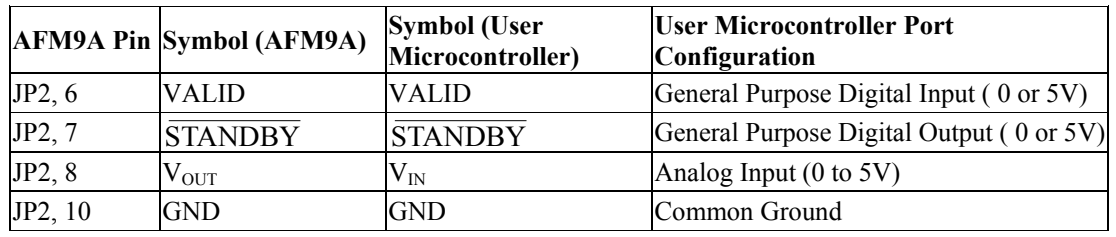

Table 2. Analog Connections and Port Configuration

### **4. Analog Operation**

When the AFM9A is powered on, it initializes and then warms-up the sensor. During initialization and warm-up, VALID is low and  $V_{OUT}$  corresponds to 0% oxygen. Once the sensor is ready, VALID is set high and  $V_{OUT}$  changes linearly with the measured value of oxygen.  $V_{OUT}$ can be used to read the value of  $\lambda$  or oxygen according to Table 9 in Section 11. If the user

microcontroller sets  $\overline{\text{STANDBY}}$  to low, the AFM9A will set  $V_{\text{OUT}}$  to 0% oxygen, VALID to low, and turn the heater off (see Figure 9 in Section 11). VALID should be polled regularly; if it is low, there is an error. Error descriptions can be read via the SPI interface.

## **5. SPI Microcontroller Configuration**

The AFM9A is connected to a SPI master as shown in Figure 4. The AFM9A operates in SPI slave mode 0 with an alternative implementation of the Slave Select called Chip Select (CS). Table 3 lists how each connection should be configured on the user microcontroller. All signals connected to the AFM9A should adhere to the  $V_{OH}$ ,  $V_{OL}$ ,  $V_{IH}$ , and  $V_{IL}$  values in Section 11.

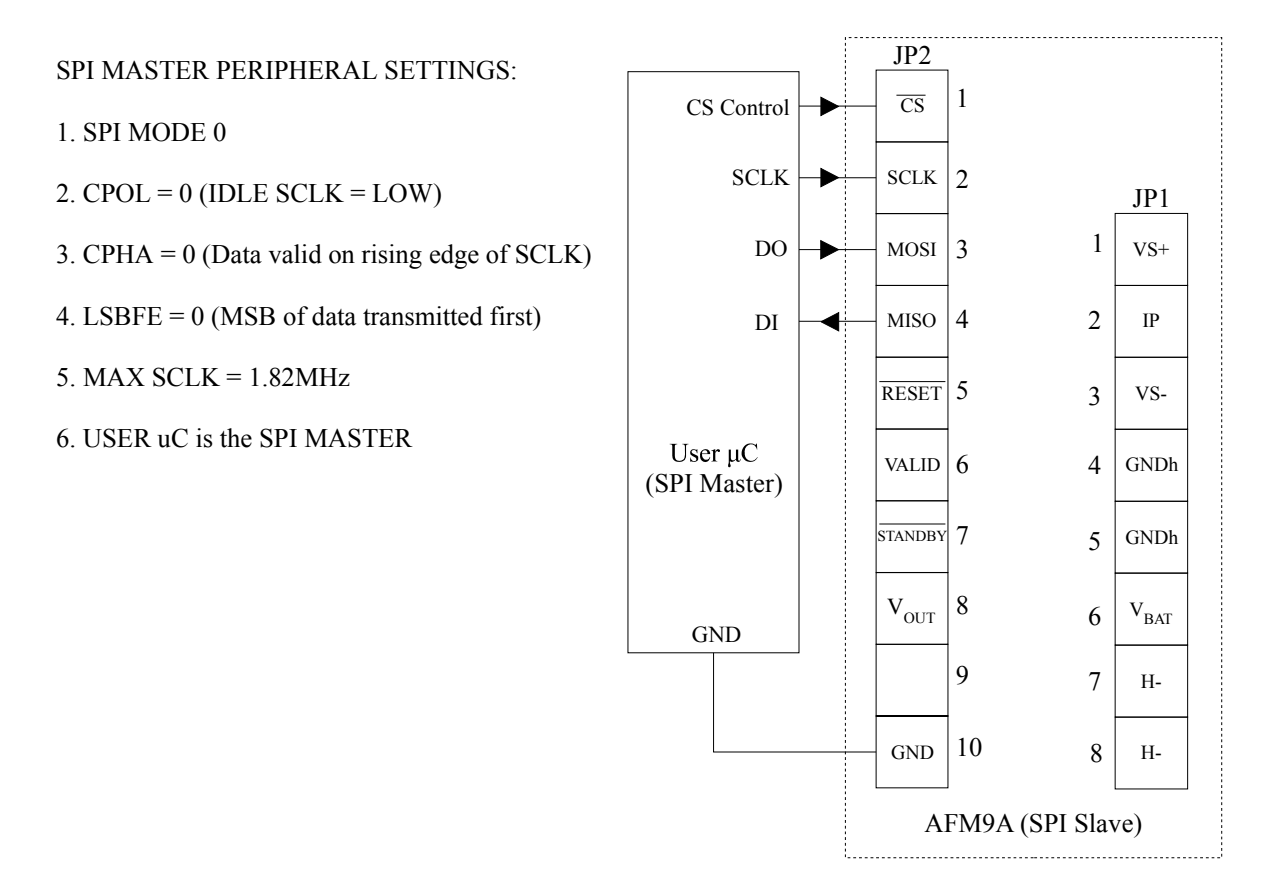

Figure 4. SPI Connections

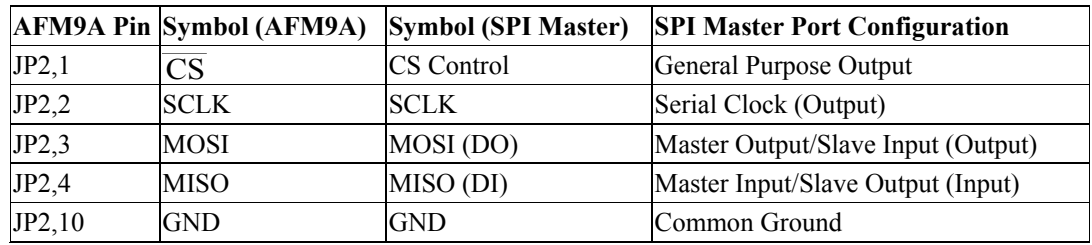

Table 3. SPI Connections

#### **6. SPI Protocol**

The leading edge of the clock should be rising, the trailing edge should be falling, and when at idle the clock should be low. This requires CPOL to be set to zero. Set CPHA to zero so that data is read on the rising edge of the clock and changed on the falling edge. The MSB of the data is transmitted first; therefore set LBSFE to zero. The serial clock (SCLK) frequency can be a maximum of 1.82 MHz. The SPI should adhere to the timing diagrams in Figures 5 and 6.

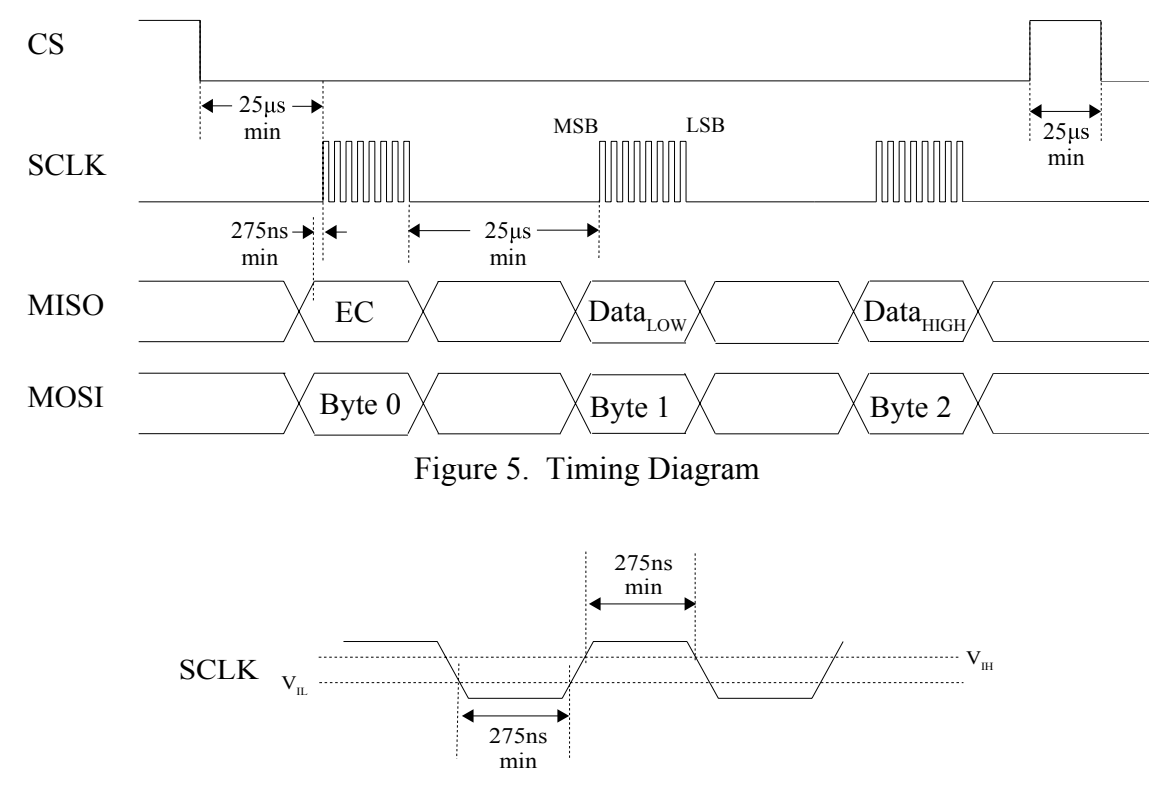

Figure 6. Serial Clock Timing Detail

The error code (EC) is automatically returned when the user microcontroller sends Byte 0 (see Figure 5). The possible values for the EC and their meanings are listed in Table 6.

The user microcontroller can read from or write to the AFM9A. Setting the most significant bit in Byte 0 to one indicates a write operation. The 7 least significant bits (b6-b0) indicate which 16-bit word on which to operate. A summary of common values for Byte 0 is in Table 4.

| Byte $0$ (b6-b0) | 16-bit Word                                                      | Type            |
|------------------|------------------------------------------------------------------|-----------------|
| 0x00             | Command (read or write)                                          | 16-bit unsigned |
| 0x01             | Oxygen Value * 1000 (read only) 16-bit signed (two's complement) |                 |
| 0x02             | $\lambda$ Value * 1000 (read only)                               | 16-bit unsigned |

Table 4. SPI Protocol Summary

When writing to the AFM9A, the data bytes returned to the user microcontroller should be ignored. The AFM9A ignores the values of Byte 1 and Byte 2 during a read operation.

Command is used to perform special tasks. The high byte of Command is reserved. Writing a value to the low byte of Command starts a certain task. Reading from it returns the status of the task. Table 5 shows the meaning of each bit in the command word.

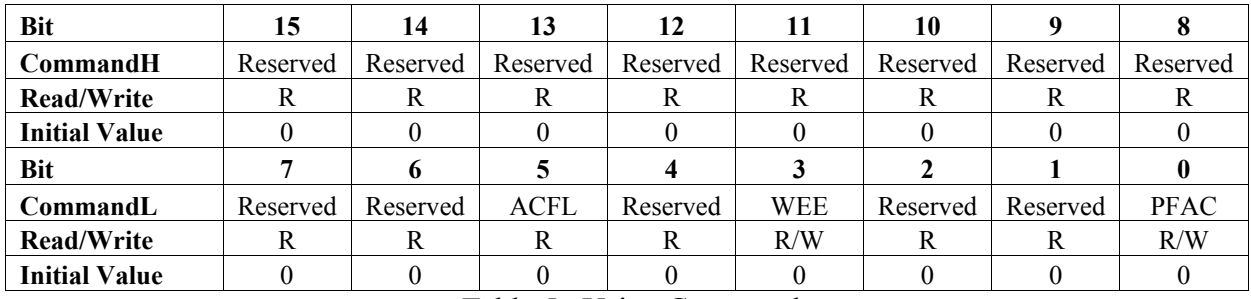

Table 5. Using Command

Bits 1, 2, 4, 6-15: Reserved. When writing to the command word, these bits should be set to zero.

Bit 5—ACFL: Air Calibration (Air Cal) Failed. If this bit is set to one, the last Air Cal attempt failed.

Bit 3—WEE: Write to EEPROM. Writing a one to this bit will save the current Air Cal to the EEPROM. Once the operation is complete, the AFM9A clears the flag.

Bit 0—PFAC: Perform Air Cal. Writing a one to this bit will initiate an Air Cal. Once the Air Cal is complete, the AFM9A clears this flag. If the Air Cal was unsuccessful, ACFL is set.

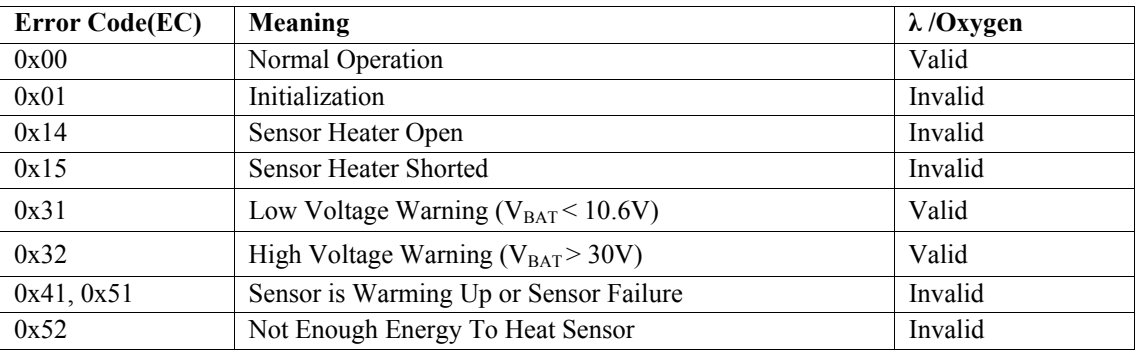

Table 6. Error Codes

### **7. Initializing and Running the AFM9A**

After reset, the AFM9A initializes and then heats up the sensor. When the sensor is ready, the user can perform an optional air calibration (Air Cal) by placing the sensor in air and initializing a calibration. After the Air Cal is complete, it should be saved to EEPROM. The user can then read values for oxygen or  $\lambda$  from the AFM9A. Figure 7 shows a software flow diagram to initialize and run the AFM9A.

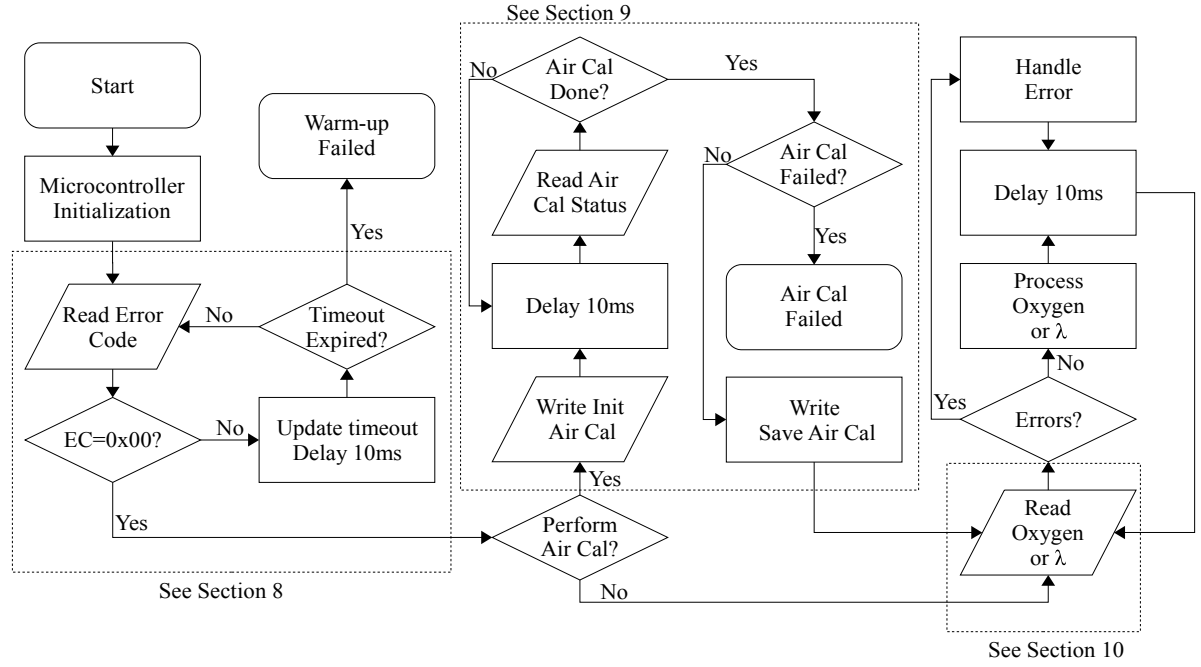

Figure 7. Software Flow Diagram

The microcontroller initialization should configure the user microcontroller to operate according to Sections 5 and 6. Section 8 has an example of how to monitor the sensor warm-up period. If the user wants to perform an Air Cal, Section 9 has an example of how to start the Air Cal by writing to Command, return the Air Cal status (success/failure) by reading Command, and save the Air Cal to EEPROM. If the Air Cal is not saved to EEPROM, the calibration will only be used until the next reset.

After the warm-up and optional Air Cal, the user can read values for oxygen or  $\lambda$ . To avoid resource conflicts, oxygen or  $\lambda$  should be read at most every 10ms. Section 10 has an example of how to read oxygen. If a non-zero EC is returned, refer to Table 6.

# **8. Software Example: AFM9A Initialization Sequence**

The AFM9A boots from power-on reset into initialization. After initialization, the AFM9A warms-up the sensor. Table 7 shows the error codes that occur while initializing from power on to normal operation. When the AFM9A returns an error code of 0x00, the sensor is ready.

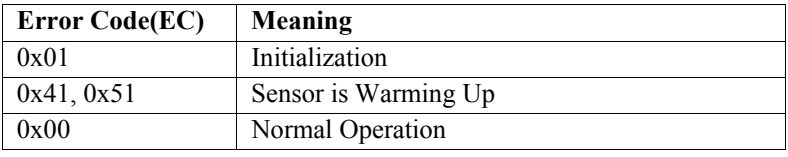

Table 7. Initialization and Warm-up Error Codes

```
/************************************************** 
  Sensor Warm-up Example
**************************************************/ 
char warmup(){ 
        char ec; //temporary variable for storing the error code
        int timer=0; //variable for a timeout
        while (timer < TIMEOUT) { //TIMEOUT should be about 6000 (60s/10ms)
                 CLEAR_CS(); //user-defined function to clear the chip select signal
                 delay_us(25); //user-defined microsecond delay<br>ec = SPItransfer(0x00); //user-defined spi operation
                                           \frac{1}{\sqrt{2}} //user-defined spi operation
                 SET_CS(); //user-defined function to set chip select signal high
                 if (ec == 0x00) break; //if the ec is 0x00, the sensor is ready
                  timer++; 
                 delay ms(10); //wait 10ms between queries (user defined)
\left\{\begin{array}{cc} 1 & 1 \\ 1 & 1 \end{array}\right\} //if the sensor did not warm up properly in less than 60 seconds, there is a problem 
         if (timer == TIMEOUT) return WARMUP_FAILED; 
         else return WARMUP_SUCCESS; 
}
```
## **9. Software Example: Performing an Air Calibration**

To perform an Air Cal, the SPI master sends the sequence: 0x80 then 0x01 while the sensor is in ambient air. Bit 0 of Command will stay high until the calibration is complete. If there was an error, the calibration will abort and set bit 5 of Command. A successful calibration takes about 2 seconds.

```
/************************************************** 
* Air Calibration Example 
**************************************************/ 
char performAirCal(){ 
      char command=0x01; //sending 0x01 starts the Air Cal (see Table 5)
      CLEAR CS(); //function to clear Chip Select (user-defined)
      delay us(25); //Delay for 25us (user-defined)
      SPItransfer(0x80); //Prepare AFM9A to write command byte
      delay us(25); //delay for 25usSPItransfer(command); //write 0x01 to command byte to start Air Cal
      SET CS(); //function to Set Chip Select high
      delay us(25);
      while(command = 0x01){ //wait until Air Cal is complete
              CLEAR_CS(); //now read Command to determine Air Cal Status 
             delay us(25);
             SPItransfer(0x00); //Prepare AFM9A to read Command
             delay us(25);
             command = SPItransfer(0x00); //store Command
             SET_CS(); //Complete Transmission (only need the low byte) delay ms(10); //user-defined ms delay
                                        //user-defined ms delay
\longrightarrowif (command==0x00){\angle//if the Air Cal was successful…
              CLEAR_CS(); 
             delay us(25);
             SPItransfer(0x80); //Prepare AFM9A to write Command
```

```
delay us(25);
SET_CS();
```
SPItransfer(0x08); //Tell AFM9A to save Air Cal to EEPROM

```
\longrightarrowreturn command; //0x00 for success and 0x20 (Bit 5 = 1) for a failed Air Cal (see Table 5)
                           //The Air Cal will fail if there are any non-zero error codes during the Air Cal
```
# **10. Software Example: Reading Oxygen**

}

To read oxygen, the SPI master sends 0x01 as Byte 0 (see Table 4), then two dummy bytes (0x00 in this example), and in return receives EC,  $O_{2LOW}$ , and  $O_{2HIGH}$  respectively (see Figure 8). Alternatively, the SPI master can send  $0x02$  as Byte 0 to read  $\lambda$ .

```
/************************************************** 
         Read Oxygen Example 
         **************************************************/ 
 … 
         int oxygen; 
         char EC; 
        EC = readOxygen(\&oxygen); //to call the function pass the address of (\&) the oxygen variable
          … 
        char readOxygen(int * o2){ 
                 unsigned char low, high; 
                 CLEAR CS(); //Function to clear Chip Select
                 delay_us(25); //delay for 25 microseconds<br>char ec = SPItransfer(0x01); //prepare the AFM to send o
                                                       \ell //prepare the AFM to send oxygen bytes
                  delay us(25);
                 low = SPItransfer(0x00); //low byte comes first (AFM9A ignores 0x00)
                  delay us(25);
                 high = SPItransfer(0x00); //high byte comes next (AFM9A ignores 0x00)SET CS(); //Transmission Complete (CS is set high)
                  *o2 = high * 256 + low; //calculate and store oxygen to specified address
                 return ec: //return the error code
         } 
   CS
    SCLK
                                     EC
    MOSI
    MISO \hspace{1cm} \big\backslash \hspace{1cm} \mathrm{EC} \hspace{1cm} \big\backslash \hspace{1cm} \cdots \hspace{1cm} \big\backslash \hspace{1cm} \mathrm{O}_{\mathrm{2LOW}} \big\backslash \hspace{1cm} \cdots \hspace{1cm} \big\backslash \hspace{1cm} \mathrm{O}_{\mathrm{2HIGH}}0x01 \times \times 0x00 \times \times 0x00
                            Figure 8. SPI Data Transfers for Reading Oxygen
```
The following equations convert the bytes received from the AFM9A to  $\lambda$  and percentage oxygen. If λ and oxygen values are invalid (see Table 6), the AFM9A will reply to requests for these values with 0 (0x0000) and -32768 (0x8000), respectively. Note that both  $\lambda$  and oxygen are scaled by a factor of 1000.

$$
\lambda = \frac{\lambda_{HIGH} \cdot 256 + \lambda_{LOW}}{1000} \quad \begin{array}{l} \text{16bit unsigned} \\ (0 \text{ to } 65.535 \text{ }\lambda) \end{array} \qquad O_2 = \frac{O_{2HIGH} \cdot 256 + O_{2LOW}}{1000} \quad \begin{array}{l} \text{16bit signed} \\ \text{(-32.768 to 32.767\%)} \end{array}
$$

## **11. Reference**

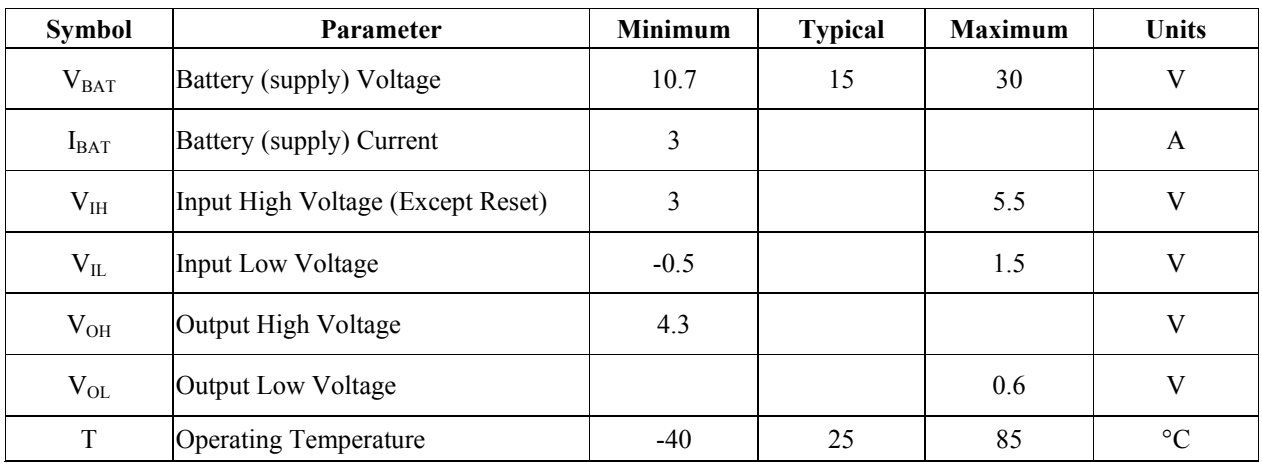

The input and output references in Table 8 are relative to the AFM9A.

Table 8. Electrical Characteristics

| <b>Index</b>            | <b>VOUT</b> | <b>O<sub>2</sub></b> | λ     | Index | <b>VOUT</b> | <b>O<sub>2</sub></b> | λ     | Index | <b>VOUT</b> | <b>O2</b> | λ      |
|-------------------------|-------------|----------------------|-------|-------|-------------|----------------------|-------|-------|-------------|-----------|--------|
| $\bf{0}$                | 0.000       | $-28.220$            | 0.462 | 9     | 1.646       | $-5.000$             | 0.852 | 18    | 2.992       | 14.000    | 3.436  |
|                         | 0.228       | $-25.000$            | 0.516 | 10    | 1.823       | $-2.500$             | 0.913 | 19    | 3.134       | 16.000    | 4.914  |
| $\mathbf{2}$            | 0.405       | $-22.500$            | 0.559 | 11    | 2.000       | 0.000                | 1.000 | 20    | 3.205       | 17.000    | 6.205  |
| 3                       | 0.582       | $-20.000$            | 0.601 | 12    | 2.142       | 2.000                | 1.127 | 21    | 3.276       | 18.000    | 8.380  |
| $\overline{\mathbf{4}}$ | 0.760       | $-17.500$            | 0.640 | 13    | 2.284       | 4.000                | 1.285 | 22    | 3.311       | 18.500    | 10.133 |
| 5                       | 0.937       | $-15.000$            | 0.677 | 14    | 2.425       | 6.000                | 1.485 | 23    | 3.347       | 19.000    | 12.785 |
| 6                       | 1.114       | $-12.500$            | 0.715 | 15    | 2.567       | 8.000                | 1.747 | 24    | 3.382       | 19.500    | 17.266 |
| 7                       | 1.291       | $-10.000$            | 0.755 | 16    | 2.709       | 10.000               | 2.104 | 25    | 3.418       | 20.000    | 26.548 |
| 8                       | 1.468       | $-7.500$             | 0.800 | 17    | 2.851       | 12.000               | 2.622 | 26    | 3.485       | 20.950    | AIR    |

Table 9. Nominal Oxygen and λ Lookup Table

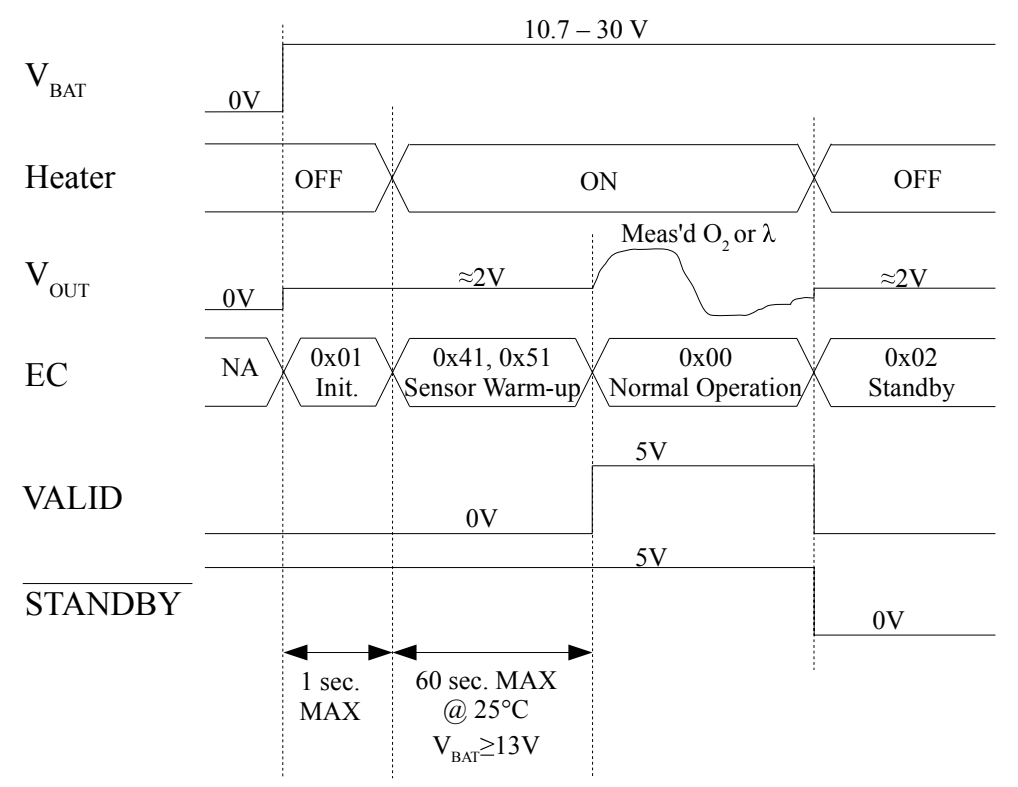

Figure 9. Sensor Start-up Sequence and Standby Mode

For assistance, contact ECM at 408-734-3433 between the hours of 10 am and 6 pm PST.

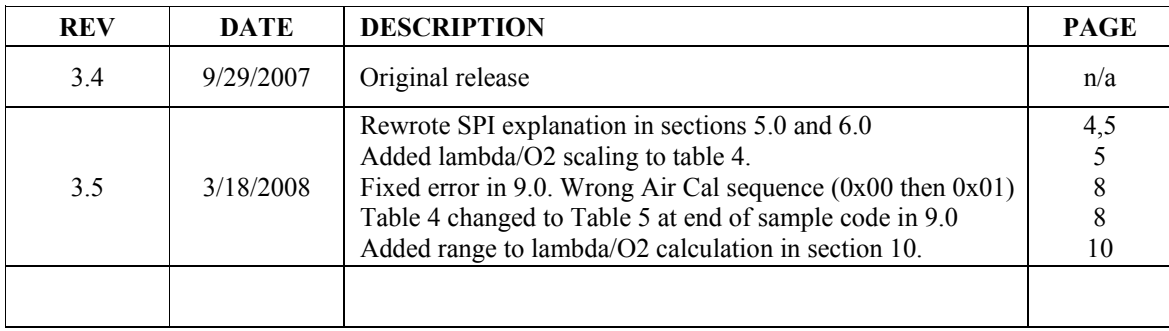